*A Windows to the Universe Citizen Science Event*  **windows2universe.org/starcount**

> **29 października - 12 listopada 2010**

# **Kroki:**

### **CZEGO potrzebuję?**

- Długopis lub ołówek
- Latarka z czerwonym światłem lub do "trybu nocnego"

**GREA** 

World<br>Wide

GPS, dostęp do Internetu lub mapa topograficzna Wydrukowany "Przewodnik obserwatora" z formularzem raportu

#### **JAK wykonać latarkę do "trybu nocnego"?**

STAR

- Przykryj końcówkę latarki (część świecącą) czerwoną lub brązowa torebką
- $\hspace{0.1cm} \rule{0.1cm}{.0cm} \rule{0.1cm}{.0cm} \hspace{0.1cm} \ast$  Przymocuj ją taśmą lub gumką

### **Translation: Krzysztof Czart, Astronomia.pl**

### **KIEDY obserwować?**

- W ciągu dowolnej nocy od 29 października - 12 listopada 2010 r
- Około godzinę po zachodzie słońca (czyli zwykle pomiędzy 19:00, a 21:00 lokalnego czasu)

## **CO obserwować?**

- Znajdź gwiazdozbiór:
	- Jeśli mieszkasz na półkuli północnej, będziesz obserwować gwiazdy w Łabędziu, który ma charakterystyczny kształt krzyża
- Jeśli mieszkasz na półkuli południowej, będziesz obserwować gwiazdy w Strzelcu, w którym znajduje się grupa gwiazd w kształcie imbryka
- Porównaj swoje nocne niebo do mapek ze stron 2 i 3

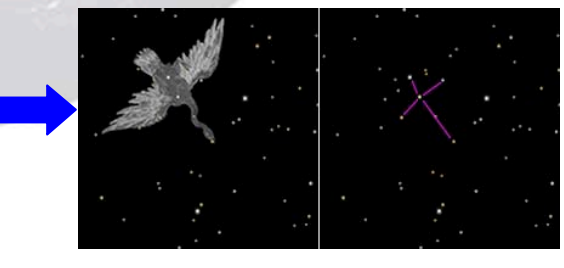

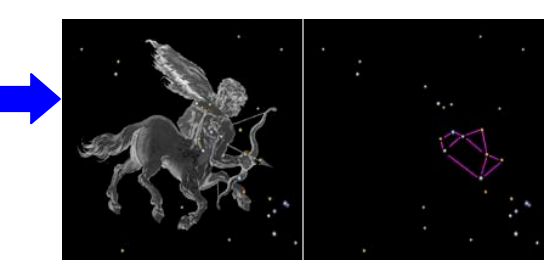

### **GDZIE obserwować?**

- Gdziekolwiek poza domem, w miejscu, dla którego możesz ustalić długość i szerokość geograficzną (pomoc w tym zakresie na stronie windows2universe.org/starcount/latlon.html)
- Opcjonalne: wykonaj więcej niże jedną obserwację, przemieszczając się w inny punkt, odległy o co najmniej 1 km

\*\*\*\*\*\*\*\*\*\*\*\*\*\*\*\*\*\*\*\*\*

### **Nie zapomnij!**

Daj swoim oczom około 15 minut na zaadaptowanie się do ciemności.

### **Bądź ostrożny!**

- \* Zachowuj się rozsądnie będąc w nocy na dworze i załóż odpowiednie ubranie
- Małe dzieci powinny być pod opieką rodziców

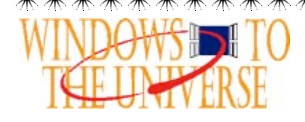

**Strona 1** windows2universe.org/starcount © 2010 National Earth Science Teachers Association, *All Rights Reserved*

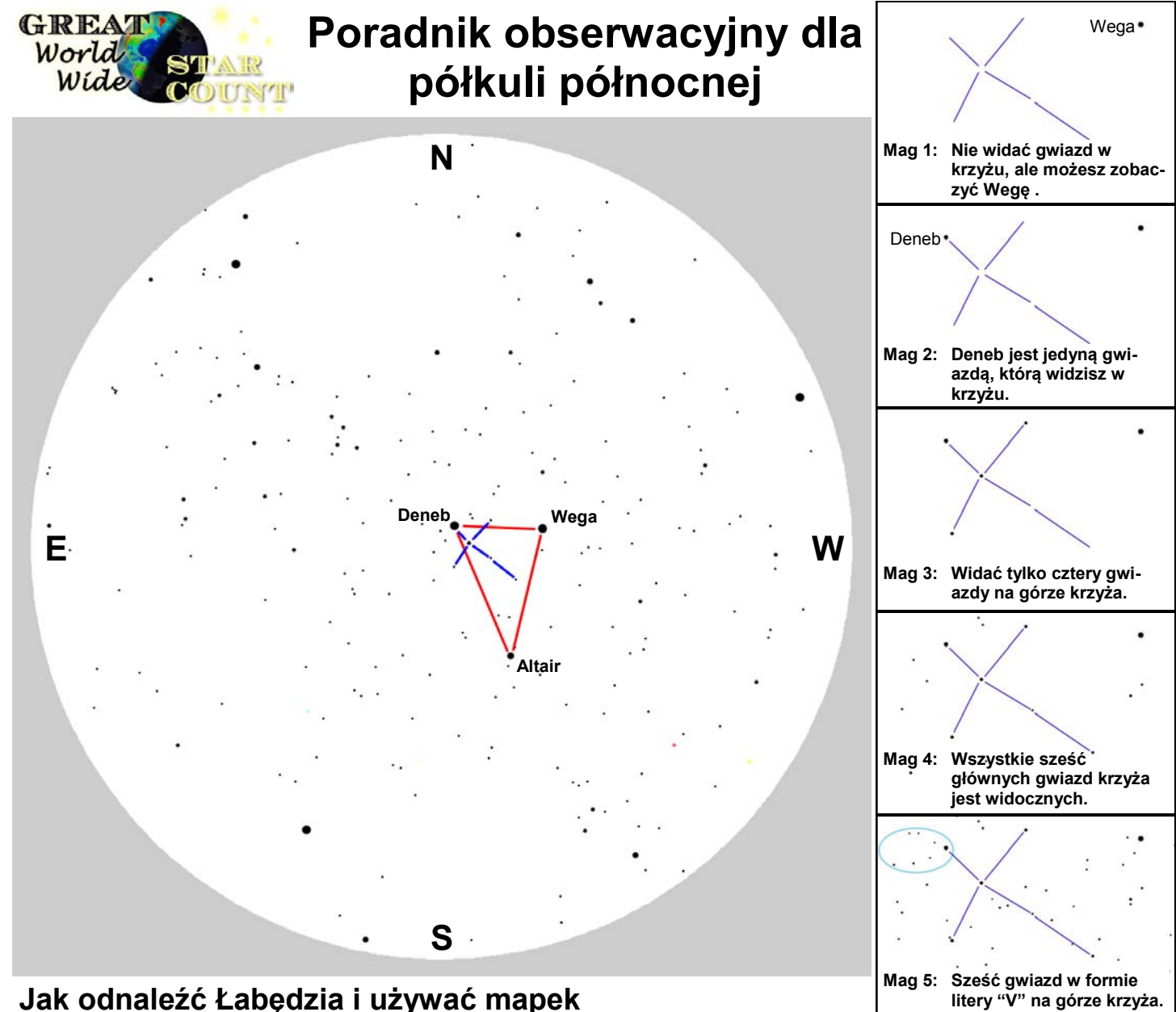

#### Powyższa ilustracja przedstawia nocne niebo widoczne z półkuli północnej około godzinę po zachodzie słońca na początku października. Powinna pomóc Ci w odnalezieniu gwiazdozbioru Łabędzia. Przytrzymaj tę stronę nad głową tak aby kierunki świata zgadzały się. Widok na niebie powinien przypominać ilustrację. Możesz widzieć mniej lub więcej gwiazd, w zależności od warunków pogodowych i od czasu przebywania w ciemnościach. Zobaczysz więcej gwiazd, jeśli poczekasz 15 minut!

Trzy najjaśniejsze gwiazdy nad Tobą to Wega, Altair i Deneb, znane jako trójkąt letni (oznaczony na czerwono na mapce). Deneb jest najsłabszą z trzech gwiazd i będzie prawie dokładnie nad głową. Pamiętaj, że gwiazdozbiory zwykle wydają się większe, niż mogłeś przypuszczać! Jeżeli wyciągniesz ramię i rozciągniesz kciuk oraz mały palec tak szeroko jak potrafisz, powinny one prawie sięgać od góry krzyża w Łabędziu (Deneb) do jego dołu (Albireo). Gdy już znalazłeś krzyż, użyj siedmiu mapek, aby ustalić graniczną wielkość gwiazdową w Twoim miejscu pobytu. Każda z mapek zawiera podpowiedź pozwalającą podjąć decyzję.

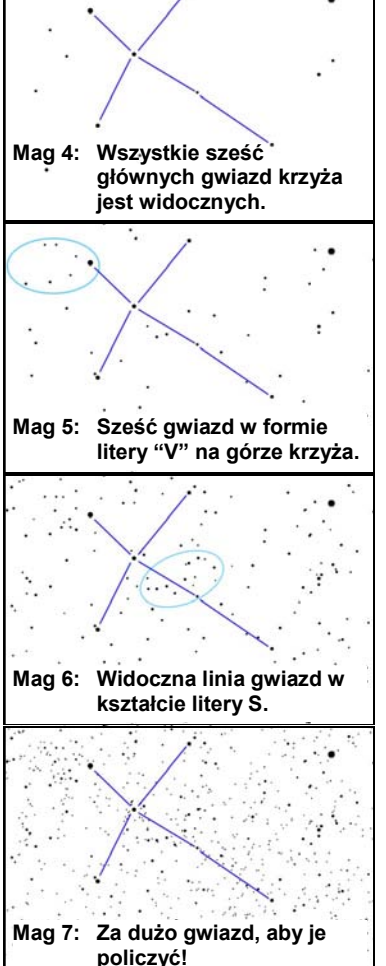

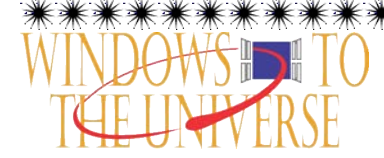

#### **Strona 2** windows2universe.org/starcount © 2010 National Earth Science Teachers Association, *All Rights Reserved*

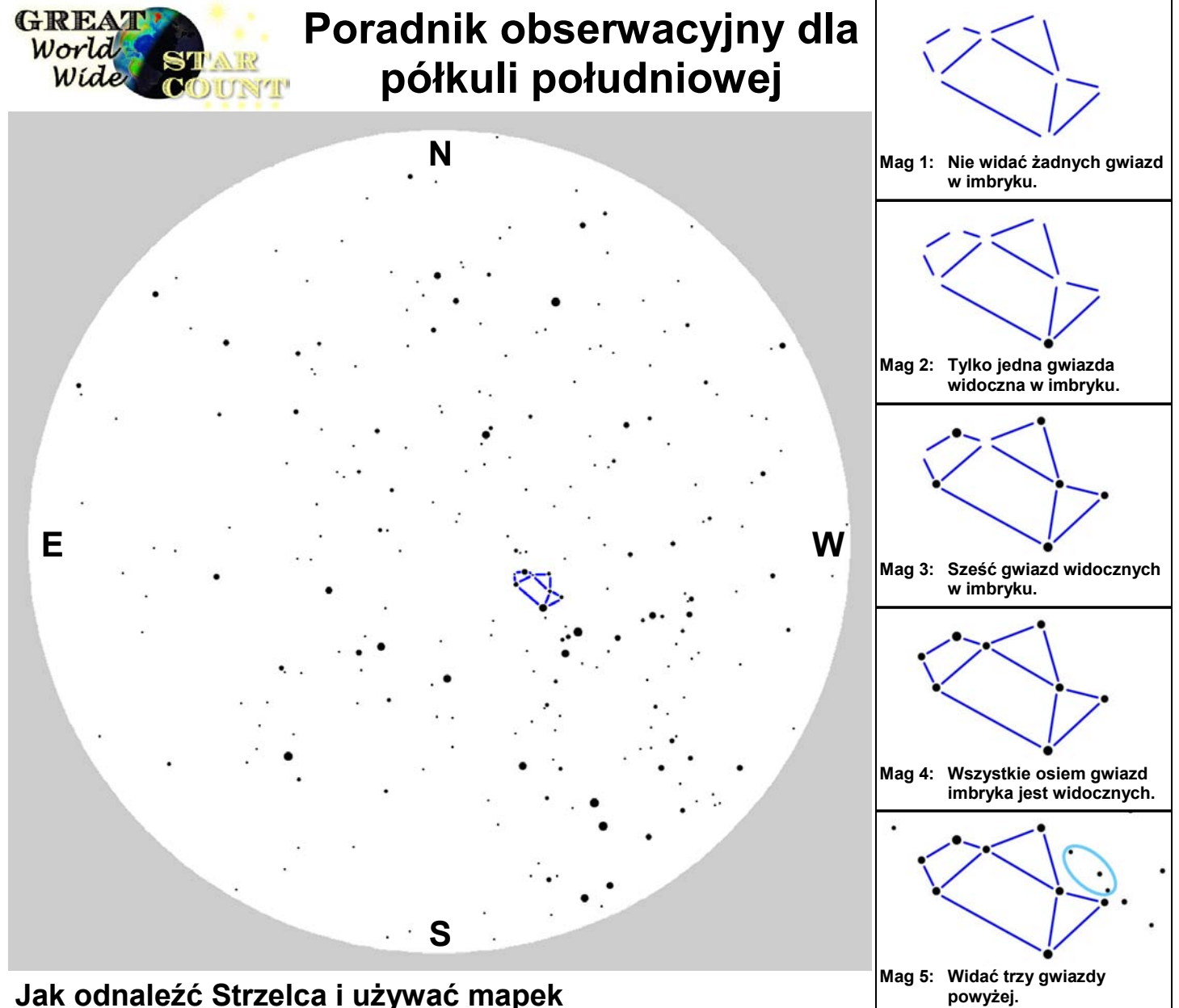

Powyższa ilustracja przedstawia nocne niebo widoczne z półkuli południowej około godzinę po zachodzie słońca na początku października. Powinna pomóc Ci odnaleźć kształt imbryka w Strzelcu. Przytrzymaj tę stronę nad głową tak, aby kierunki świata zgadzały się. Widok na niebie powinien przypominać ilustrację. Możesz widzieć mniej lub więcej gwiazd, w zależności od warunków pogodowych i od czasu przebywania w ciemnościach. Zobaczysz więcej gwiazd, jeśli poczekasz 15 minut!

Imbryk jest łatwy do zauważenia. Jeśli patrzysz na zachód, spójrz na połowę drogi do zenitu (nad głową). Jeżeli masz szczęście mieszkać w rejonie, w którym widoczna jest Droga Mleczna, to przebiega ona dokładnie obok imbryka i wygląda jak para wydobywająca się z imbryka! . Pamiętaj, że gwiazdozbiory zwykle wydają się większe, niż mogłeś przypuszczać! Jeżeli wyciągniesz ramię i rozluźnisz pięść, kształt imbryka będzie minimalnie szerszy niż długość Twojej dłoni. Gdy już znalazłeś imbryk, użyj siedmiu mapek, aby ustalić graniczną wielkość gwiazdową w Twoim miejscu pobytu. Każda z mapek zawiera podpowiedź pozwalającą podjąć decyzję.

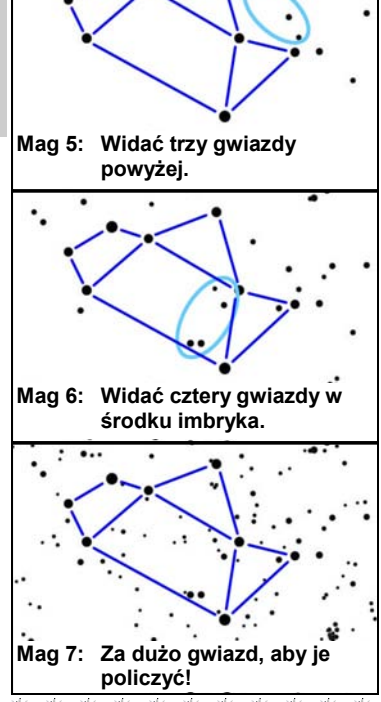

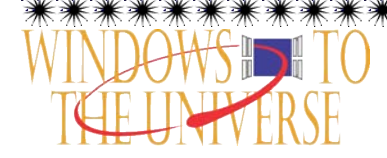

#### **Strona 3** windows2universe.org/starcount © 2010 National Earth Science Teachers Association, *All Rights Reserved*

*A Windows to the Universe Citizen Science Event*  **windows2universe.org/starcount**

> **29 października - 12 listopada 2010**

# **Formularz raportu:**

Wide

### o **KIEDY obserwowałeś?**

GREAZ

World

- **\* Data:** październik / listopada \_\_\_\_ , 2010 r
- **\* Lokalny czas: \_\_\_** : **\_\_\_** (sugerowany czas obserwacji to pomiędzy 19:00 a 21:00)

STAR

## **CO obserwowałeś?**

- \* **Gwiazdozbiór:**
	-

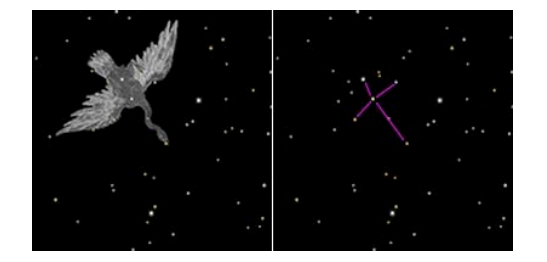

- **\* Nocne niebo:** pomoc na stronach 2 i 3
	-
	-
	-
	-

### **Komentarze:**

ο Półkula północna – Łabędź ο Półkula południowa - Strzelec

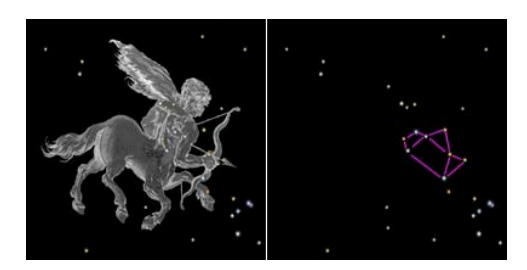

- ο Zbyt wiele chmur ο Graniczna wielkość gwiazdowa 4
- ο Graniczna wielkość gwiazdowa 1 ο Graniczna wielkość gwiazdowa 5
- ο Graniczna wielkość gwiazdowa 2 ο Graniczna wielkość gwiazdowa 6
- ο Graniczna wielkość gwiazdowa 3 ο Graniczna wielkość gwiazdowa 7

**GDZIE obserwowałeś?** Pomoc na witrynie windows2universe.org/starcount/latlon.html **\*Sz. geogr.** \_\_\_\_\_ stopni (pamiętaj, że północna jest z plusem (+), a południowa z minusem (-))

**\*Dł. geogr.** \_\_\_\_\_\_\_\_ stopni (pamiętaj, że wschodnia jest z plusem (+), a zachodnia z minusem (-))

**\*Kraj:** \_\_\_\_\_\_\_\_\_\_\_\_\_\_\_

Wyślij raport z obserwacji za pomocą formularza windows2universe.org/starcount/report.html

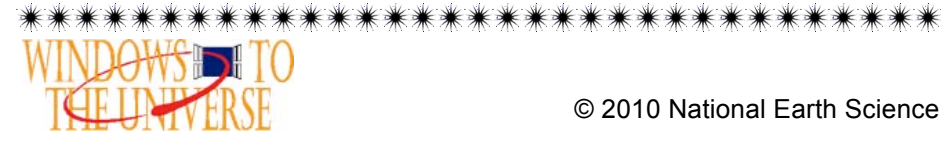

*A Windows to the Universe Citizen Science Event*  **windows2universe.org/starcount**

> **29 października - 12 listopada 2010**

# **Ćwiczenie: Ilu gwiazd nie możesz dostrzec?**

**GREA** 

World<br>Wide

Oparto na "Calculating Stars Lost" Fred Schaaf w Seeing the Sky, John Wiley & Sons, 1990.

*Aby wykonać ćwiczenie musisz ustalić swoją lokalną graniczną wielkość gwiazdową obserwując Łabędzia lub Strzelca, tak jak to opisano na poprzednich stronach.*

Na razie wiesz, że na liczbę widocznych gwiazd ma wpływ "jakość" nocnego nieba. Księżyc, warunki atmosferyczne i zanieczyszczenie światłem mogą utrudnić albo uniemożliwić dostrzeżenie słabszych gwiazd. Prawdopodobnie domyśliłeś się też, że astronomowie używają skali wielkości gwiazdowych (magnitud) do mierzenia jasności gwiazd. Zapamiętaj, że gwiazdy o magnitudo 1 są jaśniejsze niż magnitudo 2, a te z kolei są jaśniejsze niż magnitudo 3, itd.

Jako część Wielkiego Ogólnoświatowego Liczenia Gwiazd nauczyłeś się mierzyć graniczną wielkość gwiazdową (graniczne magnitudo) swojego nocnego nieba, a więc jakie są najsłabsze gwiazdy, które można dostrzec? W idealnych warunkach – brak Księżyca, czyste niebo i daleko, daleko od jakichkolwiek świateł, ludzkie oko może dostrzec gwiazdy do 6 lub 7 magnitudo. Zgodnie z tabelą poniżej jest to około 14000 gwiazd!

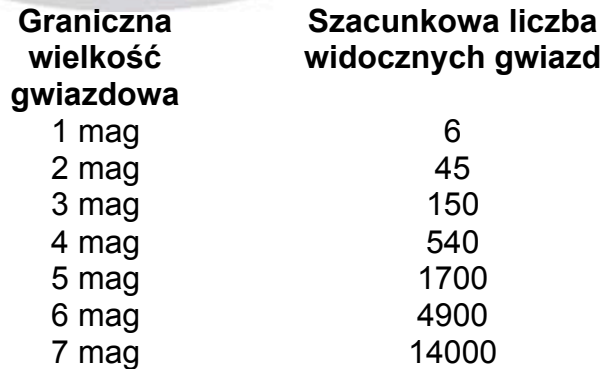

Teraz jesteś gotowy do policzenia ilu gwiazd nie widać z naszego miejsca obserwacji. Wystarczy od 14000 odjąć przybliżoną liczbę widocznych gwiazd. Na przykład jeżeli zmierzona graniczna wielkość gwiazdowa wynosi 3, jesteśmy w stanie zobaczyć gołym okiem około 150 gwiazd, ale nie dostrzeżemy około 13850  $(14000 - 150)!$ 

### **Pytania**:

- 1. Jak myślisz, jakie by były wyniki pomiaru, gdybyś go wykonał bliżej sąsiedniego miasta?
- 2. Spróbuj wykonać pomiar natychmiast po wyjściu z domu, a potem kolejny po 15 minutach używając tabelki powyżej określ o ile więcej gwiazd dostrzeżesz gdy Twoje oczy przyzwyczają się do ciemności?

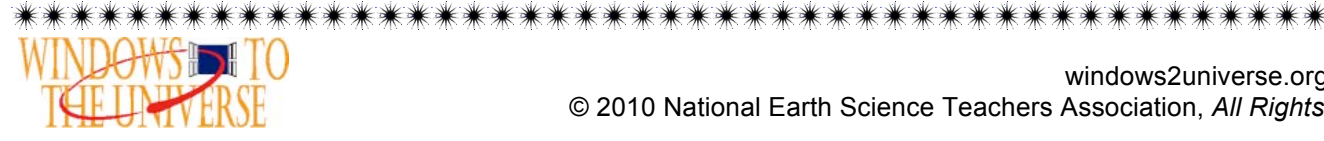